## **vi Tutorial**

Ben Pharr <br/> <br/>hpharr@olemiss.edu>

- Why spend time learning a text editor?
- $\bullet$  Why vi?
- $\bullet$  vim vi improved
- vi has two basic modes, **command** mode and **insert** mode

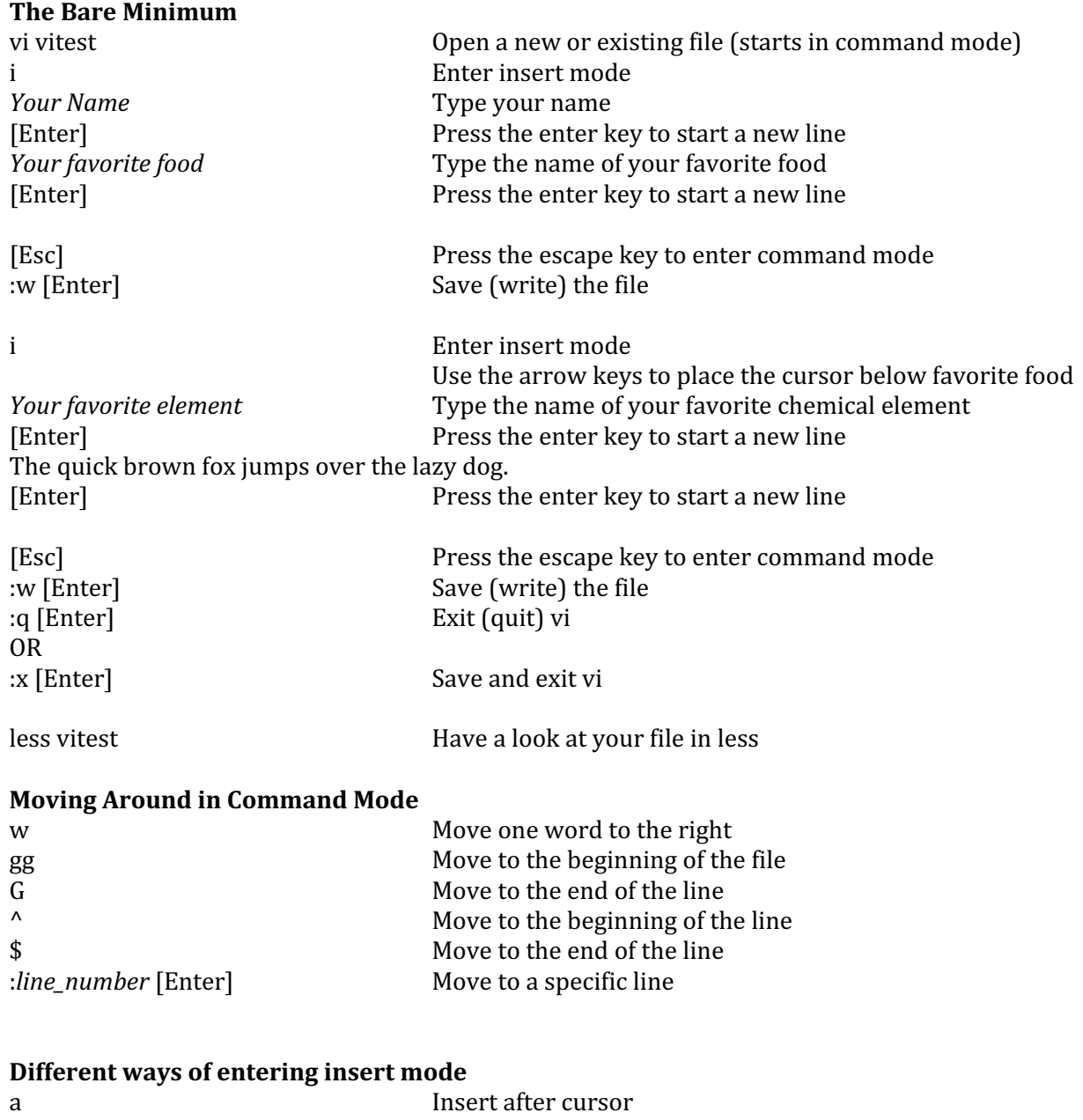

I I Insert at the beginning of the line A Insert at the end of line

## **Undo**

:u [Enter] [Esc]:q!

## **Deleting Text**

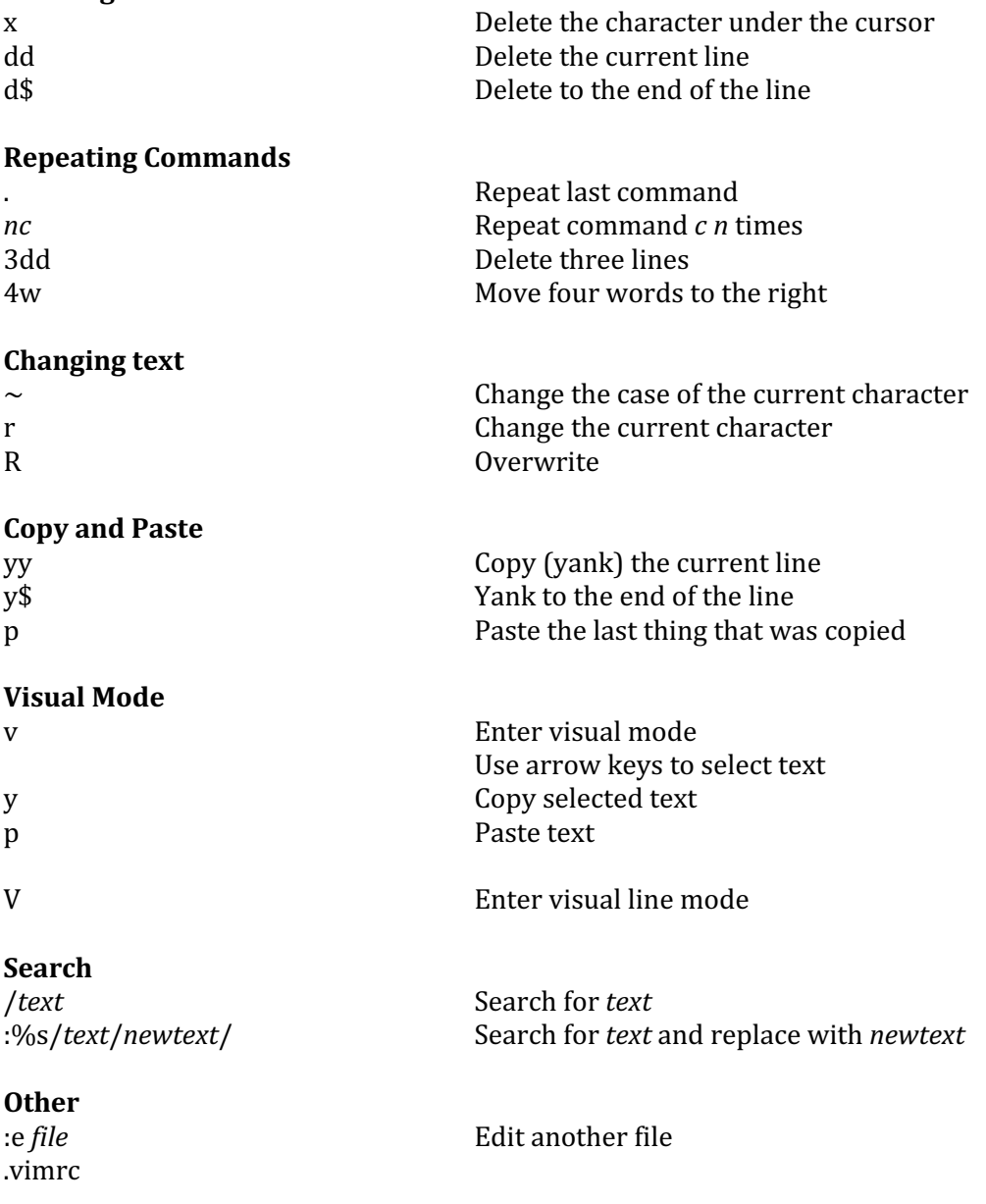